# 8 This OS is also a PDF

A careful reader may have noticed that a bootable OS image was hidden in the last issue of PoC  $\parallel$  GTFO, as one of the files in its dual PDF/ZIP structure (if you haven't, download and extract it now!). This time, though, let's hide it in plain sight. You will find by running 'qemu-system-i386 -fda pocorgtfo02.pdf' that the PDF file you are reading is also a bootable disk image.

## 8.1 Requirements

To combine two file types, we first need to list the requirements of each format and then produce a single file that meets both sets of requirements with no conflicts.

What makes a bootable disk image? An X86 machine begins booting by copying the first 512 byte sector, the Master Boot Record, into RAM and executing it. The requirements for a functional MBR are simple:

- 16 bit x86 code starts at offset 00.
- It will be executing at the 0000:7c00 address in RAM.
- It must be 512 bytes long, ending with the signature 55, AA
- Labels and primary partition tables are optional, but can go within this sector.
- It must contain code that finds and loads into RAM the code for the next boot stage (such as an OS loader).

PDF files are a mixture of text and binary fragments, which are parsed from the start of the file and delimited by words and newlines. The requirements for a valid PDF are also simple and surprisingly flexible:

- It is initially parsed as text.
- The signature "%%PDF-" must be present within the first 1024 bytes. It can be present there twice or more.
- Comment lines begin with  $\mathcal{C}'$ , which is 25 in hex.
- Binary characters other than CRLF are acceptable in a comment.
- "Multi-line" binary objects or simply larger objects can also be stored in object streams, which are declared like this:

```
\langleobj number\rangle \langlerevision\rangle obj
\iffstream
\langlestream content>endstream
endob j
```
# 8.2 Strategy

In most cases, we can freely prepend anything at the start of the file as long as the above requirements are fulfilled. Luckily, the  $\%$  comment character is 0x25, which encodes nicely as an x86 and instruction. Thus, the head of the file can be 25FFFF: and ax, 0xffff, which also starts a PDF comment. We can then add a jump into the next part of the code, which will be stored in a dummy object stream below, and then finish our first line. Adding a PDF signature will prevent any potential problem in case the stream object is too long: it can then contain anything, of any length, as long as it doesn't contain the 'endstream' keyword.

```
; this will encode as '%\ xff \ xff \ xeb \ x21 ', a comment line
and ax, -1jmp s t a r t
%PDF−1.5
999 0 ob j
\llstream
code :
. . .
; put the 55AA signature at the end of the 512 block
times 200h - 2 - ($ - $$) db 0cch
    db 55h , 0aah
endstream
endob j
```
## 8.3 An Unexpected Challenge

This was almost too easy, but there is a caveat to keep in mind. I'll mention it here to save you the headache when reproducing these results.

This new challenge emerged as I was testing the bootable PDF files with different PDF readers. Since we pre-pend our MBR without altering the contents of the original document, the original's crossreference table XREF is no longer in sync with the actual file offsets. Technically, this makes the XREF tables corrupted.

Corrupted XREFs are so common that they are usually transparently recovered by all PDF readers, even picky ones such as PDF.JS. However, your pdflatex may generate a document based on the optimized PDF 1.5 specification, where the XREF is stored not in cleartext as in PDF 1.4, but rather as a separate, compressed object. This configuration choice is made for the user by the TeX distribution, so even a freshly updated pdflatex install may generate PDF 1.4 documents.

Even when compressed, corrupted XREFs are recovered by some readers, such as GS and Sumatra. Unfortunately, Foxit, Adobe, Firefox, Chrome, and Poppler-based readers—such as Evince and Okular would reject such a document. Although rejecting corrupted documents out of hand is the best strategy, even Pastor Laphroaig would be pretty pissed if folks couldn't read his epistles because of this.

A simple and elegant workaround that achieves 100% reader compatibility with our MBR PDF is to make sure that, even if your pdflatex distribution generates a 1.5 format document, it doesn't compress the XREF. This is easily done by adding the following command to your LAT<sub>EX</sub> source.

#### $\hbox{\scriptsize\char'4}$  pd f o b j c om p r esslevel=0

This command will cause pdflatex to store non-objects uncompressed while still taking advantage of other 1.5 features such as reducing document bloat. I should add that, although the fix looks trivial, finding the real cause and the most elegant solution was a challenge.

— — — —

Enjoy booting this PDF, and be sure to share copies—both electronic and paper—so that your neighbors can enjoy it as well!

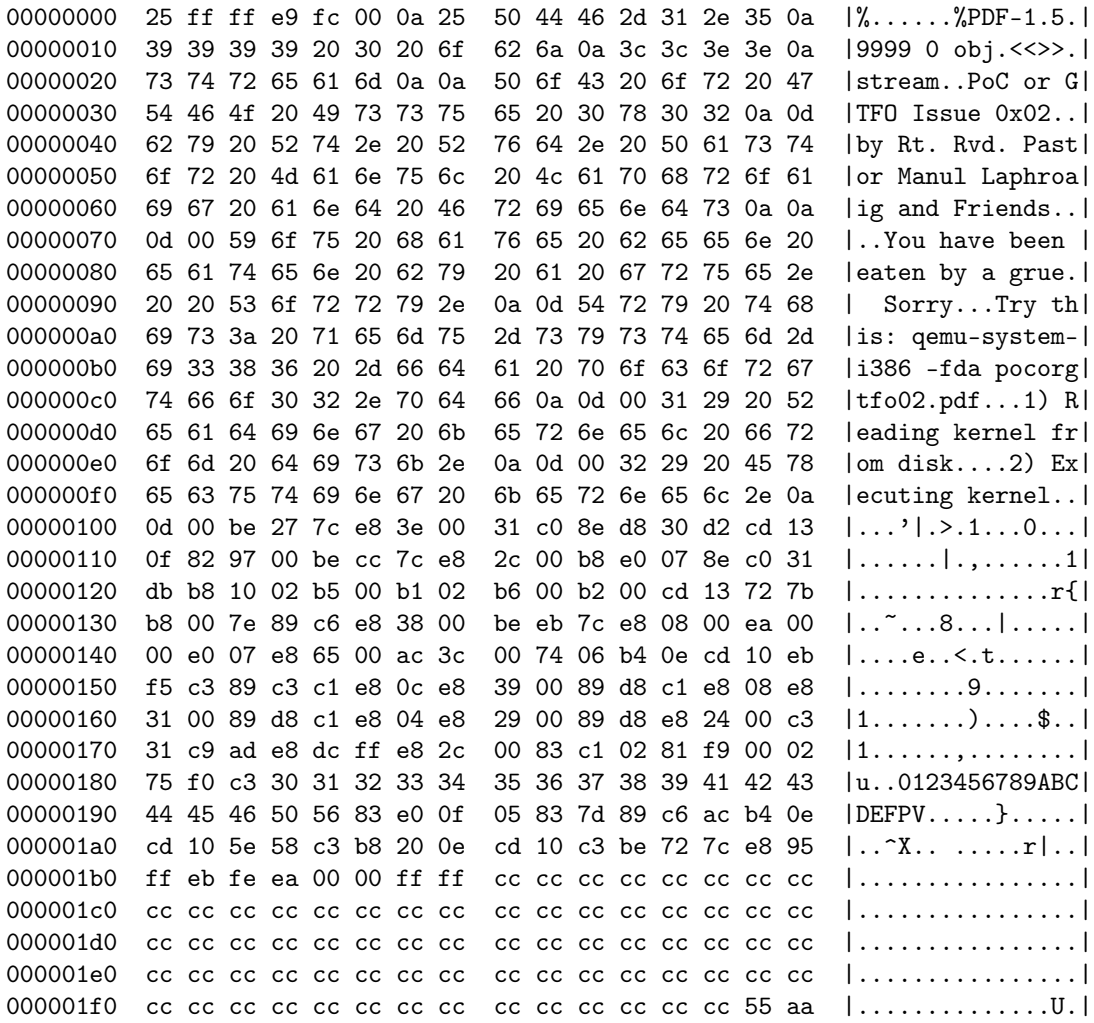

Hey kids! Can you color the bytes of this MBR to indicate what's going on?

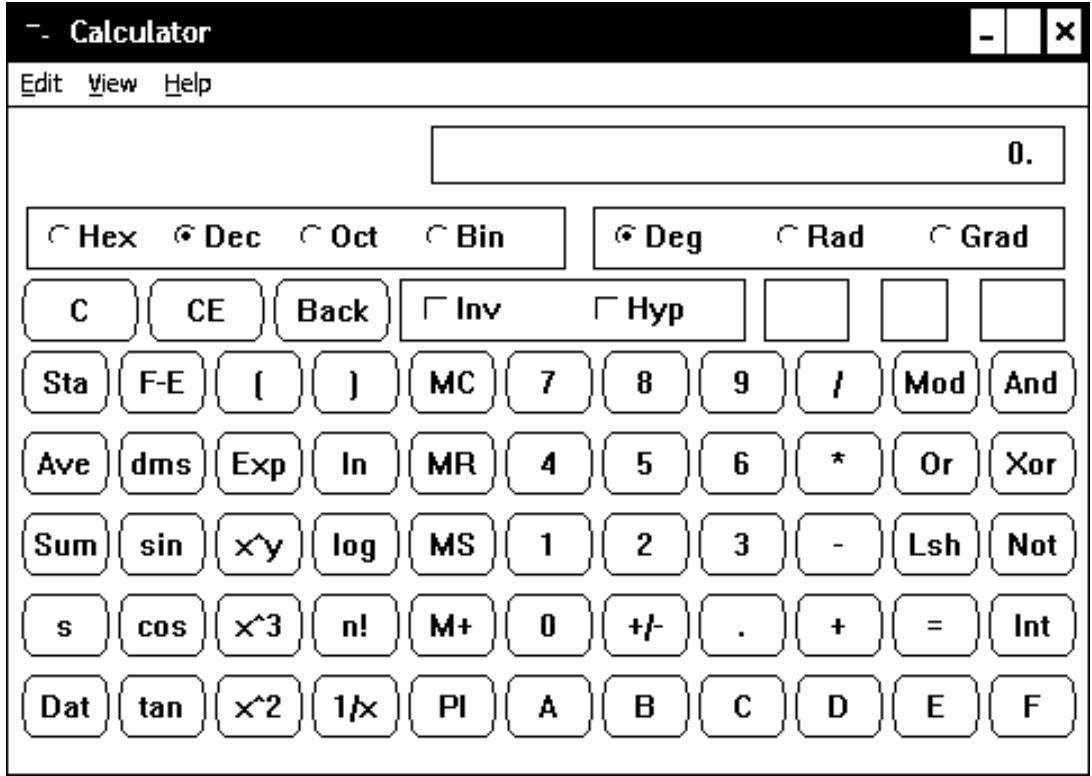

 $\label{eq:CL} \textsc{CALC.} \textsc{EXE} \| \textsc{GTPO} % \textsc{GRTF} \textsc{GRTF} % \textsc{GRTF} \textsc{GRTF} % \textsc{GRTF} \textsc{GRTF} % \textsc{GRTF} \textsc{GNTF} % \textsc{GNTF} \textsc{GNTF} % \textsc{GNTF} \textsc{GNTF} % \textsc{GNTF} % \textsc{GNTF} % \textsc{GNTF} % \textsc{GNTF} % \textsc{GNTF} % \textsc{GNTF} % \textsc{GNTF} % \textsc{GNTF} % \textsc{GNTF} % \textsc{G$